## **ESCUELA SUPERIOR POLITÉCNICA DEL LITORAL ESCUELA DE DISEÑO Y COMUNICACIÓN VISUAL EXÁMEN PRÁCTICO** – I TÉRMINO 2013 - **MATERIA: DESEÑO WEB PARALELO 1**

Profesor: Msg Yamil Lambert, Lcdo. **Fecha**: 4 de julio 2013

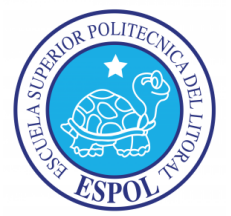

Nombres y Apellidos: \_\_\_\_\_\_\_\_\_\_\_\_\_\_\_\_\_\_\_\_\_\_\_\_\_\_\_\_\_\_\_\_\_ Calificación: \_\_\_\_\_/ 10pto

**Resolución de Consejo Politécnico 13-03-052.-**

**"Como estudiante de ESPOL me comprometo a combatir la mediocridad y a actuar con honestidad; por eso no copio ni dejo copiar."**

**………………………………………..**

**Firma de compromiso del estudiante".**

**1.- Desarrollar el siguiente tema usando el framework JQuery Mobile:**

**1.- Codificar las referencias básicas para empezar a realizar un documento con JQuery Mobile (5pto).**

- 1. UTF-8
- 2. Viewport
- 4. JQuery Core JS
- 5. JQuery Mobile Core JS

3. Query CSS

**2.- Codifique una estructura básica de una página en JQuery Mobile considerando (5pto):**

1.-Cabecera / 2. Contenido y 3.-Pie

**3.-Diseñe la siguiente página y subpáginas como se indica en la siguiente imagen (7.5pto):**

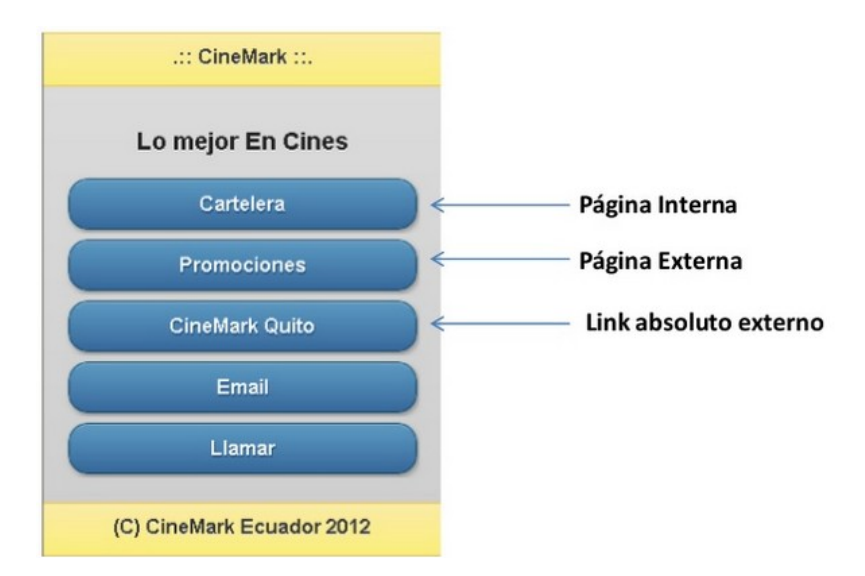

- 1. Considere una transición cualquiera en "Cartelera".
- 2. Cabecera y pie son fijos (no se mueven con el scroll)

## **4.- La página de "cartelera" muestra el siguiente diseño (7.5pto):**

- 1. Botones de películas según la imagen.
- 2. Agregar tres botones tipo "toolbars" a su PIE
- 3. Poner iconos personalizados.

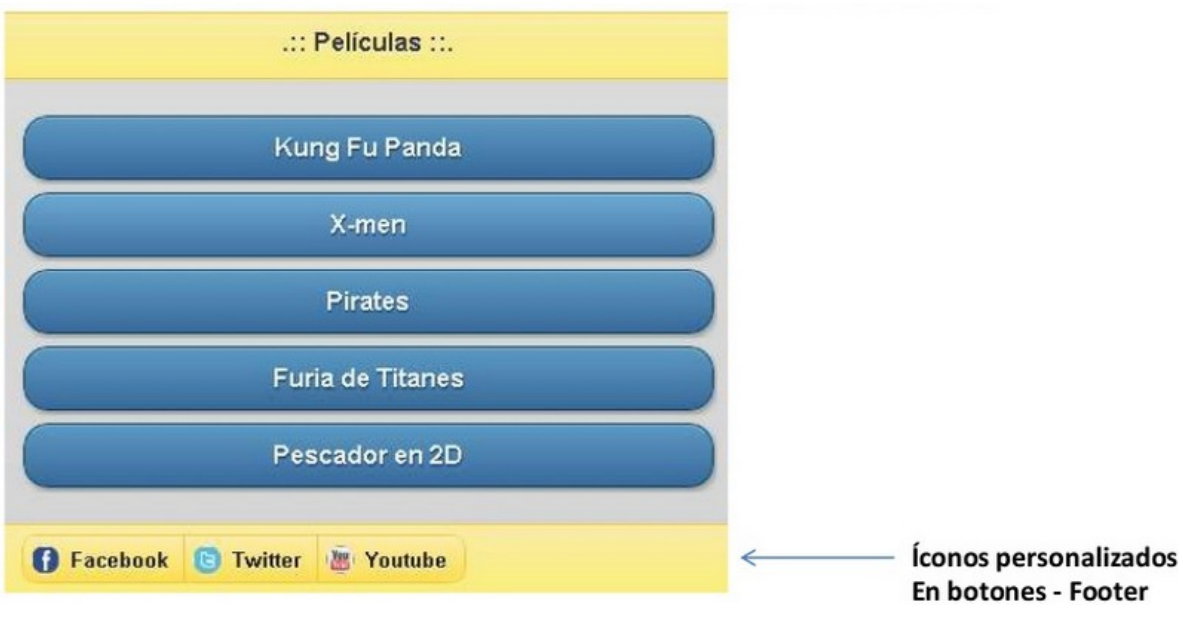

## **Consideraciones:**

- **1. El exámen es de carácter individual, de lo contrario se considera copia y su nota será CERO.**
- **2. NO usar talleres resueltos en clase.**
- **3. NO insertar CD, pendrives o cualquier medio de almacenamiento a la computadora.**
- **4. NO usar el internet para efectos de consultas.**
- **5. Cualquier inquietud preguntar al docente.**

**Exámen elaborado por el Msg. Yamil Lambert año 2013.**

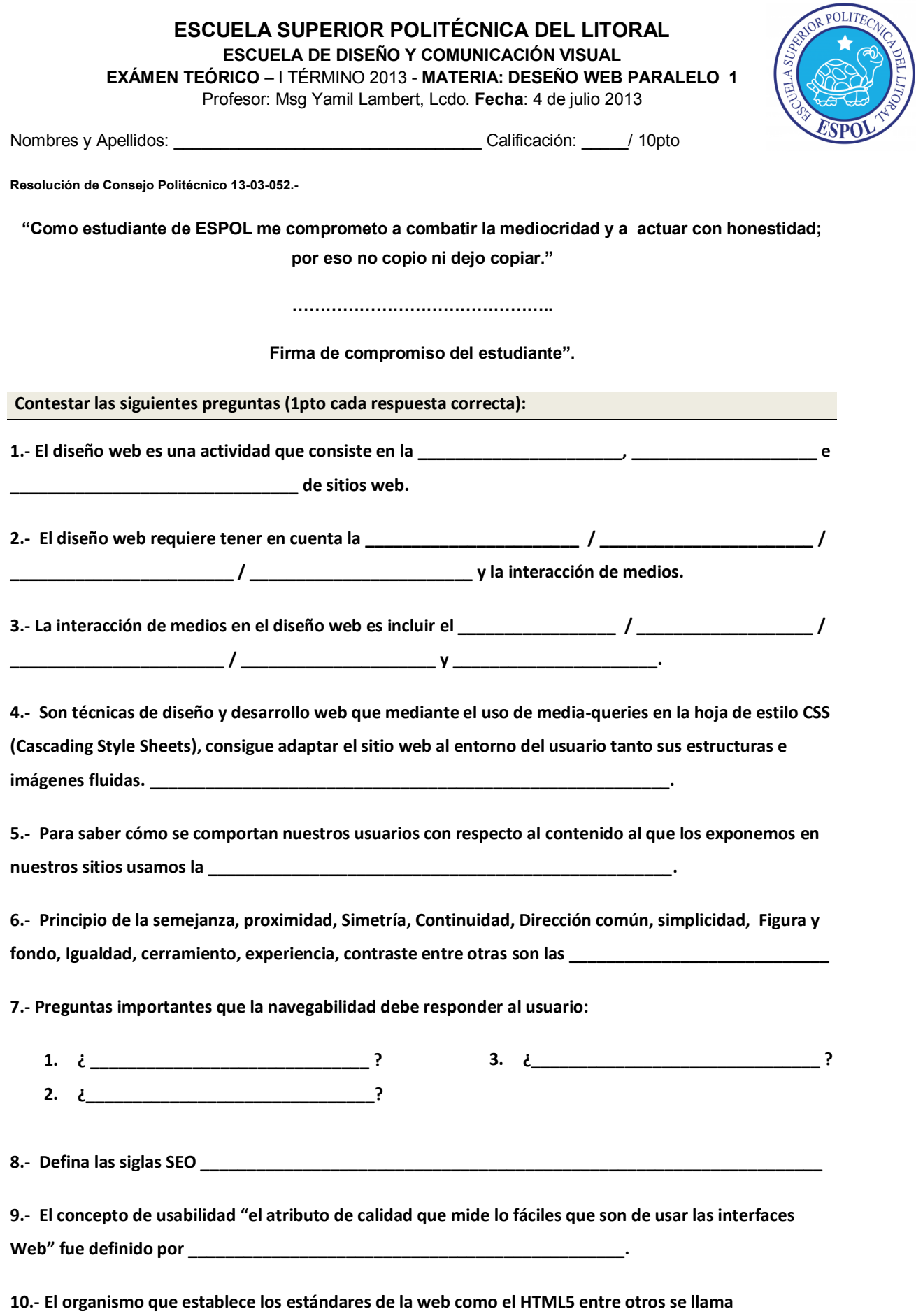

**\_\_\_\_\_\_\_\_\_\_\_\_\_\_\_\_\_\_\_\_\_\_\_\_\_\_\_\_\_\_\_\_\_\_\_\_\_\_\_\_\_\_\_\_\_\_\_\_\_.**